*Little Quilt* is a small language introduced by Ravi Sethi in his book 'Programming Languages'. Here, a restricted version of Little Quilt is presented.

The language is defined by the following BNF grammar:

<QUILT> ::= A | B | turn(<QUILT>) | sew(<QUILT>,<QUILT>)

A and B represent the two primitive quilts. Each primitive quilt corresponds to a matricial arrangement of  $2 \times 2$  characters. turn() and sew() are operations over quilts.

The instruction  $turn(x)$  turns the quilt x 90 degrees clockwise. The following table illustrates the primitive quilts as well as examples of the effect of the turn() operation:

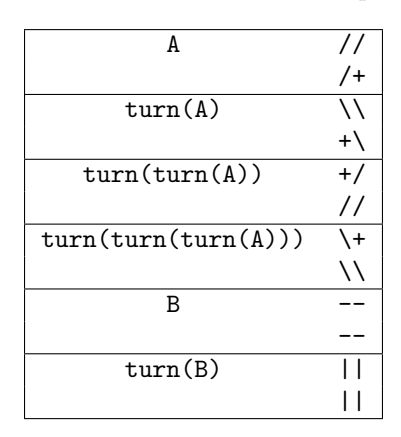

Accordingly, the instruction  $s \in (x,y)$  sews quilt x to the left of quilt y. Both x and y must have the same height, otherwise an error will be generated. The following figure represents the result of sew(A,turn(B)):

#### //||  $/$ + $|$ |

while the sew(turn(sew(B,turn(B))),A) generates an error message.

Your job is to build an interpreter of the Little Quilt language.

### **Input**

The input file will be a text file containing different Little Quilt expressions, each one ended by a semicolon character (;). Space and new line characters must be ignored; this means that an expression may span several lines.

### **Output**

The output file contains the quilts produced as a result of interpreting the input expressions. Each quilt must be preceded by a line, left aligned, with the format

Quilt *i*:

where *i* is the quilt number, starting at 1. If the expression interpretation generates and error, the word

'error'

must be printed.

# **Sample Input**

```
sew(turn(sew(B,turn(B))),
      turn(sew(turn(B),B)));
```

```
sew(turn(sew(B,turn(B))),A);
sew(turn(sew(A,turn(A))),
turn(turn(
```
turn(sew(A,turn(A))))))

```
;
```
# **Sample Output**

Quilt 1:  $|||$  -- $||$  ----|| --|| Quilt 2: error Quilt 3: \\//  $+\sqrt{+}$  $+\big/\setminus +$  $\frac{1}{\sqrt{}}$